平成23年10月18日

関係者各位

長崎市総務局理財部契約検査課

「工事(業務)費内訳書」(建築工事・建築設備工事)の作成手順の変更について

本市又は本市上下水道局が発注する建設工事の制限付一般競争入札においては、入札時に、 入札書と併せて「工事(業務)費内訳書」(Excelファイル。以下同じ)を提出していただいて おりますが、このうち、建築工事・建築設備工事について、下記のとおり「工事(業務)費内 訳書」の作成手順が変わりますのでお知らせします。

1 変更日

平成23年10月18日に公告する建築工事・建築設備工事から

2 変更内容

「工事(業務)費内訳書」の項目の名称について、転記作業が不要となりました。

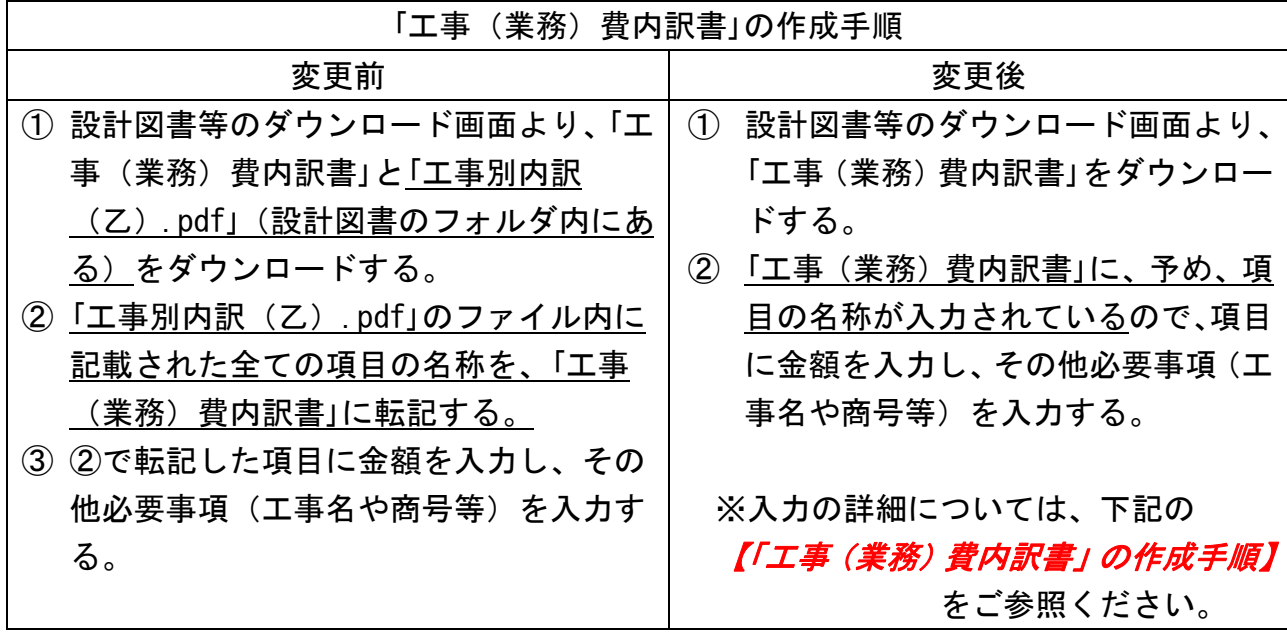

 ※建築工事・建築設備工事以外の建設工事、建設コンサルについては変更ありません。 ※不明な点などございましたら、お問い合わせください。

【留意事項等】

- ① 「工事(業務)費内訳書」については、各公告案件に添付しているものを必ずご使用ください。
- ② 「工事(業務)費内訳書」に、項目や金額の記載漏れ等の不備がある場合、入札無効となる ことがありますので、作成にあたってはご注意くださいますようお願いいたします。
- ③ 「工事(業務)費内訳書」の提出方法については、従前と変わりません。(入札時に、入札 書に添付してご提出ください。)
- ④ 今回の変更に伴い、設計図書のフォルダにあった「工事別内訳(乙).pdf」のファイルは不 要となるため、今後は添付いたしません。 インスコントング (お問い合わせ先)

長崎市総務局理財部 契約検査課工事契約係 電話 (095) 829-1160

## 【「工事(業務)費内訳書」の作成手順】

(注意) 1 工事は、記載項目を指定しているので、必ず公告末尾の添付资料の「工事(業務)費内 訳書」を使用すること。

2 工事価格は、入札金額と一致させること。

ただし、2以上の工事の場合は、工事価格(合計)を入札金額と一致させること。

3 値引き、マイナス計上の項目を記載しないこと。(スクラップ控除等を除く。)

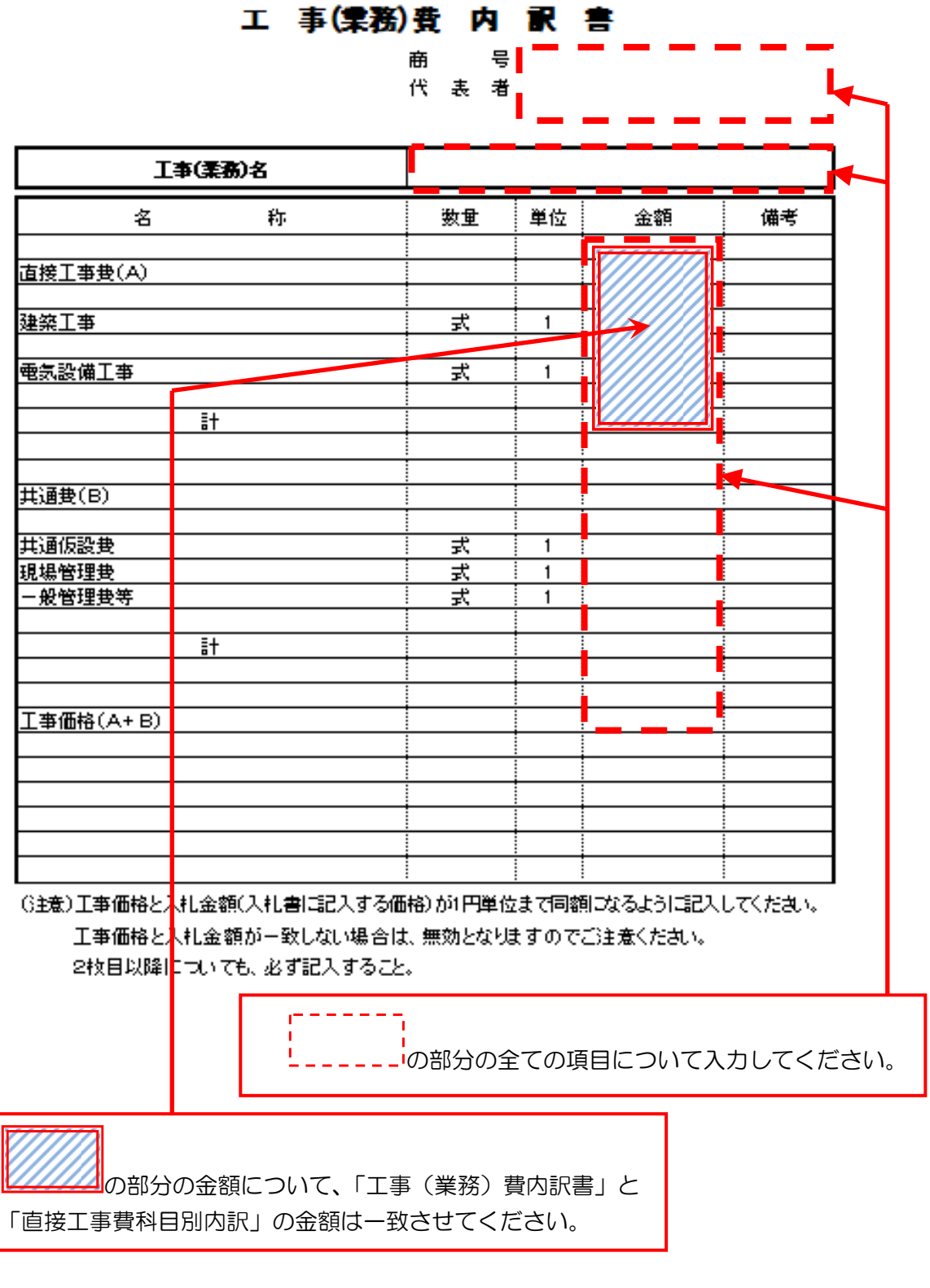

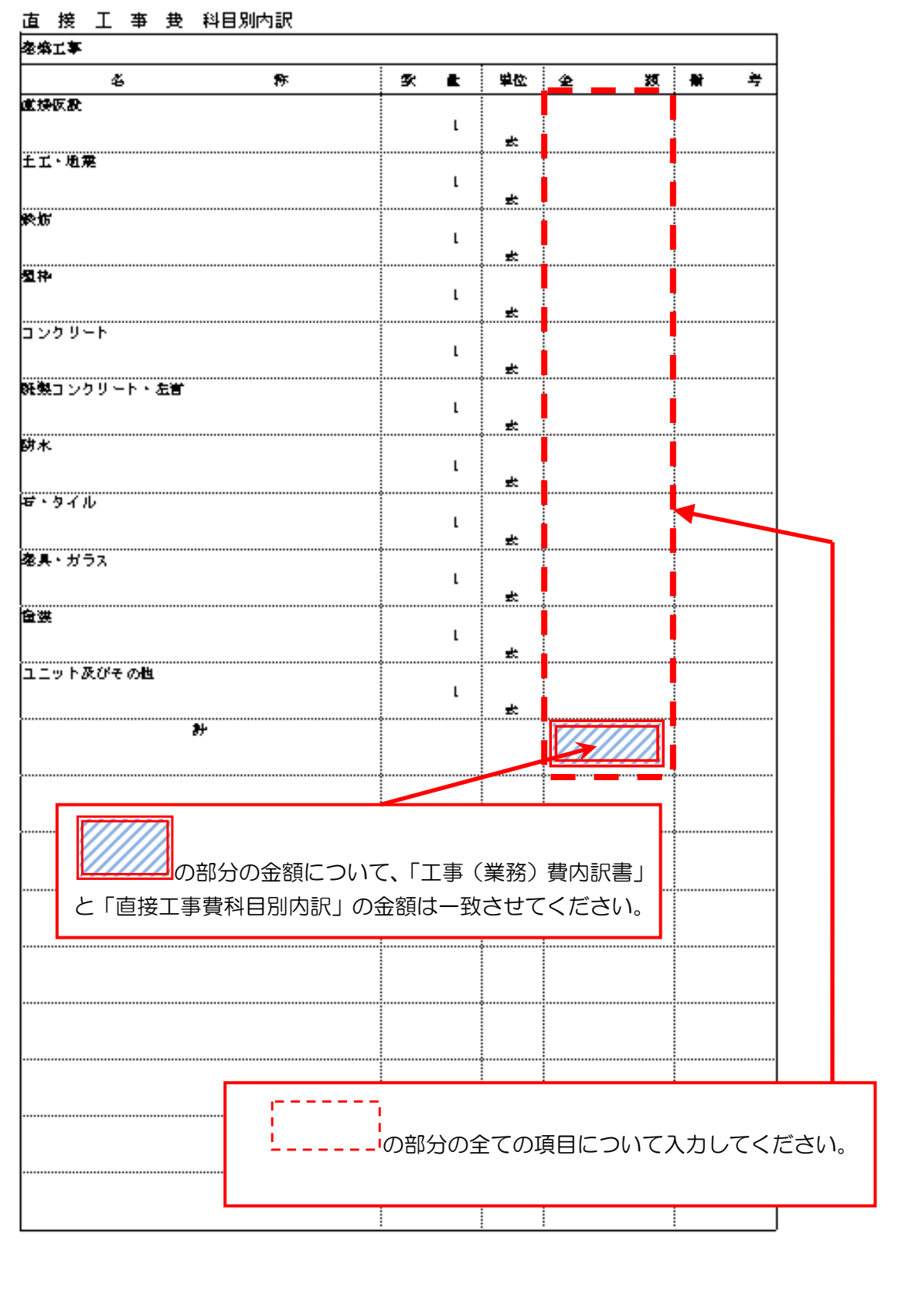

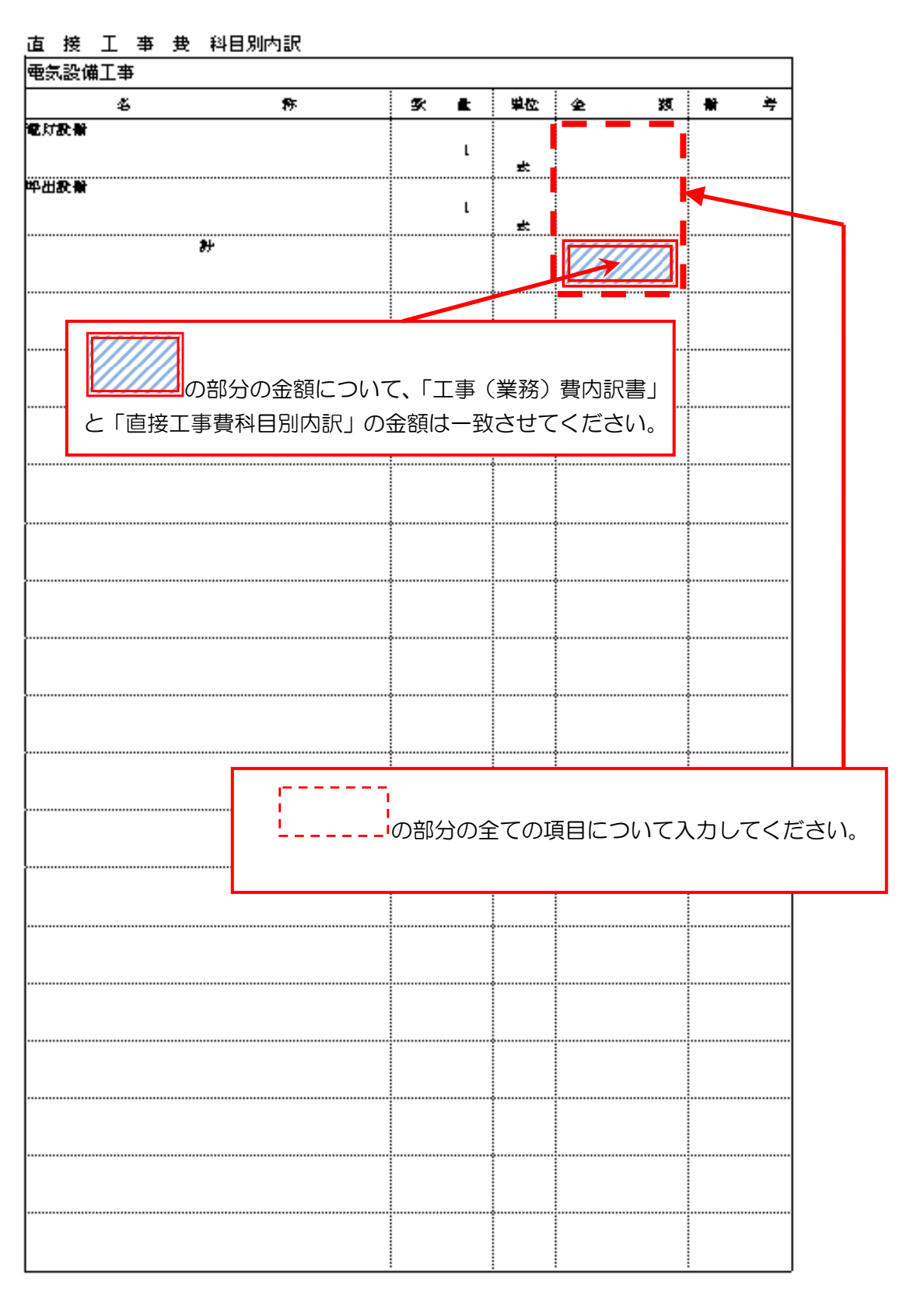